# **AEC Terrain Crack X64**

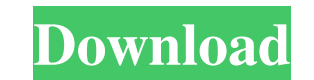

### **AEC Terrain Crack + Keygen Full Version Download Latest**

AEC Terrain is a software utility that integrates with AutoCAD so that it can help you easily carry out tasks involving terrain management as well as 3D modeling. The applicability of this piece of software connects it wit and whatnot. Apart from that, users should be aware that the piece of software is able to generate coordinates for Cut and Fill elements so that the layout can be transferred to the output elements can be done by extractin thickened surfaces can be done with the help of this tool, and the same applies to generating multiple TIN Surfaces by means of multiple point files. Besides, verifying the accuracy of engineering structures or extended ex the AutoCAD component can generate, it should be pointed out that it can be packed as one of the following file formats: PDF, DWF, DXF, and DWF, which provides you with considerable freedom. AutoCAD Component Support To se major consideration. You will be required to have the right version in order to run the software. Version: Autodesk AutoCAD 2010 Revision: 1.0.0.0 Software Pack Size: 1.02 MB File Size: 1.02 MB More Programs The AutoCAD Ve Component support package has only one user license and is distributed with a single installer. The user can install the AutoCAD Component support package on up to five different

# **AEC Terrain Keygen [Win/Mac]**

Assign Task: This key macro automates the task of assigning tasks from a point file to one or more drawing layers, which would be highly beneficial for you if you had to manage a project involving the assignment of tasks t Adjust: This key macro is used to adjust the sizes of objects within a drawing file. Analyze: This key macro is used to analyse all layers in a particular point file. Areas: This key macro is used to blank all ayers in a p This key macro can be used to calculate the Z-value of a point. Canal: This key macro is used to create a canal in a point file. Center: This key macro can be used to centre an object in a point file. Choose: This key macr Construction Drawings: This key macro can be used to add drawings of construction works to a point file. Create Template: This key macro can be used to create a new template in a point file. Cut and Fill: This key macro ca file. Cut Polyline: This key macro can be used to cut a polyline from a point file. Cut Watershed: This key macro can be used to cut a watershed in a point file. Drain: This key macro can be used to create a drain in a poi

## **AEC Terrain With Keygen**

Hi UBL, The AutoCAD tool AEC Terrain is one of the easiest tools to work with. One of the most important things about this tool is that it supports various native commands for AutoCAD. So, you can use these native commands sharing such a great information. I was looking for such a tool from long time. Now I can use this in my project. I was finding this tool while I was going through Google but could not find it, I was looking for it from 2 application that automates the job of reviewing drawing files for a project.... AutoCAD 2010 is one of the most popular AutoCAD programs, and it is one of the programs you need to use if you are into AutoCAD. It has a vari important tools that a lot of users use. This tool helps in the creation of drawings or models. All the parts of the building can be measured and designed and constructed in different ways. While you use the software, you Not to mention the extra functions that Revit has. I use AutoCAD to set the elevations and plans and plans and plans and Revit to set the details. It's so much faster. This.... When you work with AutoCAD you need to be rea about the parts of the building. Another program that you... The author has made an amazing job in describing and analyzing AutoCAD. Now a days, many of us are

### **What's New in the AEC Terrain?**

AEC Terrain is a software utility that integrates with AutoCAD so that it can help you easily carry out tasks involving terrain management as well as 3D modeling. The applicability of this piece of software connects it wit and whatnot. Apart from that, users should be aware that the piece of software is able to generate coordinates for Cut and Fill elements so that the layout can be transferred to the output elements can be done by extractin thickened surfaces can be done with the help of this tool, and the same applies to generating multiple TIN Surfaces by means of multiple point files. Besides, verifying the accuracy of engineering structures or extended ex the AutoCAD component can generate, it should be pointed out that it can be packed as one of the following file formats: PDF, DWF, DXF, and DWF, which provides you with considerable freedom. AEC Terrain License agreement i returning JSON? I have some code that goes like this: public object Get(int id) { //some code here, let's say that id is not in the database return "notfound"; } public JsonResult ActionResult(int id) { //some more code he "notfound" to the client and then the client gets an error. The problem is that if the id is in the database, the client gets an object with the property "id" with a value

# **System Requirements For AEC Terrain:**

iPad 2 (16GB WiFi) or newer iPhone 4 or newer OS Version: iOS 6.1 or newer Before you start: This game requires a free membership to the EA Sports™ Vault (which can be downloaded through the App Store (If you don't have a

Related links:

<http://dummydoodoo.com/2022/06/06/text-file-compare-crack-lifetime-activation-code-win-mac-latest/> [https://wakelet.com/wake/Nlbwp3cWICiM1dLClKkn](https://wakelet.com/wake/Nlbwp3cWICiM1dLClKkn-)<http://jaxskateclub.org/2022/06/06/notefly-1-0-2-with-key-free-download-updated/> [https://mia.world/upload/files/2022/06/tMYkPBSWYGq42nmYNt75\\_06\\_345a04ede082fcf0dfc6440f89664799\\_file.pdf](https://mia.world/upload/files/2022/06/tMYkPBSWYGq42nmYNt75_06_345a04ede082fcf0dfc6440f89664799_file.pdf) <https://paddlealberta.org/wp-content/uploads/2022/06/ollemit.pdf> <http://buymecoffee.co/?p=3054> <https://aposhop-online.de/2022/06/06/staff-ftp-crack-free-download-2022/> <https://kiralikofis.com/sarbyx-trayclock-crack-updated-2022/?p=22103> <http://sourceofhealth.net/2022/06/06/bass-fx-2-4-6-crack-registration-code-for-windows/> <https://ocakucabot.wixsite.com/ruitunghismitt/post/kaspersky-protection-2021-for-firefox-crack-32-64bit>